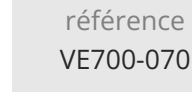

ENI Service

le n

14h

**PR** (Télé-)présentiel

## **UX Design Figma**

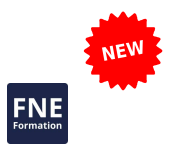

Formation intra-entreprise sur devis

4 décembre 2023

## **Objectifs**

- Concevoir la maquette interactive d'une application mobile ou d'un site web
- Mobiliser les bonnes pratiques pour améliorer l'efficience du workflow de production
- Utiliser le prototype pour mener des tests utilisateurs

### **Pré-requis**

Une bonne connaissance de l'environnement web et la pratique courante d'un logiciel de dessin vectoriel et bitmap est souhaitée.

#### **Public**

Webmasters, graphistes, directeurs artistiques, responsables de communication, chefs de projets.

# $\overline{e}$ n

02 40 92 45 50 formation@eni.fr www.eni-service.fr

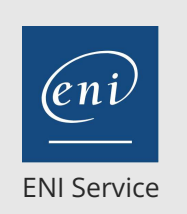

14h

## **UX Design Figma** Mise à jour

4 décembre 2023

Formation intra-entreprise sur devis

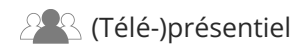

## **Programme de la formation**

#### **Introduction**

- Qu'est-ce que Figma
- Place du prototype dans la conception de l'UI/UX d'une application ou d'un site internet

#### **Module 1 : Créer une prototype interactif simple avec Figma**

- Comprendre le workflow de création dans Figma
- Prendre en main des fonctionnalités de l'outil
- Créer des interactions et des chemins de navigation entre les écrans
- Prévisualiser les prototypes
- Créer des éléments de contenu et mise en page des écrans (formes, textes, images, couleurs)

#### **Module 2 : Optimiser la création des écrans en mode Design**

- Utiliser les masques et les effets
- Organiser les éléments d'interfaces pour optimiser le processus de création et la mise à jour (layers, frames, sections)
- Création et utilisation des composants
- Simulation du comportement des éléments d'interface interactifs
- Création d'une charte graphique avec les styles
- Créer des objets compatibles avec le responsive design (contraintes, auto layout)
- Savoir utiliser les kits d'interfaces (UI kits, design systems)
- Installer et utiliser des plug-ins

#### **Module 3 : Créer des prototypes plus vrais que nature**

- Gestion du défilement (objets fixes, défilements multi-directionnels, ancres)
- Utiliser des transitions et des déclencheurs (clics, gestes, commandes vocales, raccourcis claviers)
- Utiliser des incrustations pour créer des modales
- Création d'animations, d'effets de transitions et de

#### micro-interactions (Smart animate) **Module 4 : Travailler de manière collaborative**

- Collaboration autour du prototype et mise en commun des
- ressources avec les membres de l'équipe
- Partage du prototype avec des parties intéressées (donneurs d'ordre, testeurs)
- Exportation des éléments de design
- Transmission des spécifications aux collaborateurs chargés du développement de la solution

#### **Conclusion**

Comment développer sa maîtrise de Figma

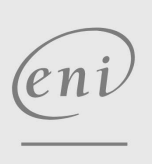

**ENI Service - Centre de Formation**

02 40 92 45 50 formation@eni.fr www.eni-service.fr

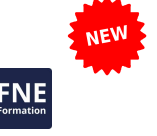

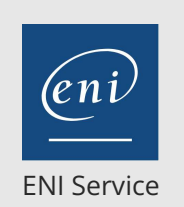

référence VE700-070

## **UX Design Figma** Mise à jour

14h

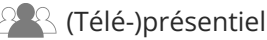

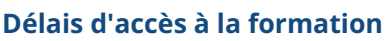

Les inscriptions sont possibles jusqu'à 48 heures avant le début de la formation.

Dans le cas d'une formation financée par le CPF, ENI Service est tenu de respecter un délai minimum obligatoire de 11 jours ouvrés entre la date d'envoi de sa proposition et la date de début de la formation.

#### **Modalités et moyens pédagogiques, techniques et d'encadrement**

Formation avec un formateur, qui peut être suivie selon l'une des 3 modalités ci-dessous :

1 Dans la salle de cours en présence du formateur.

2 Dans l'une de nos salles de cours immersives, avec le formateur présent physiquement à distance. Les salles immersives sont équipées d'un système de visio-conférence HD et complétées par des outils pédagogiques qui garantissent le même niveau de qualité.

3 Depuis votre domicile ou votre entreprise. Vous rejoignez un environnement de formation en ligne, à l'aide de votre ordinateur, tout en étant éloigné physiquement du formateur et des autres participants. Vous êtes en totale immersion avec le groupe et participez à la formation dans les mêmes conditions que le présentiel. Pour plus d'informations : Le téléprésentiel notre solution de formation à distance.

Le nombre de stagiaires peut varier de 1 à 12 personnes (5 à 6 personnes en moyenne), ce qui facilite le suivi permanent et la proximité avec chaque stagiaire.

Chaque stagiaire dispose d'un poste de travail adapté aux besoins de la formation, d'un support de cours et/ou un manuel de référence au format numérique ou papier.

Pour une meilleure assimilation, le formateur alterne tout au long de la journée les exposés théoriques, les démonstrations et la mise en pratique au travers d'exercices et de cas concrets réalisés seul ou en groupe.

#### **Modalités d'évaluation des acquis**

En début et en fin de formation, les stagiaires réalisent une auto-évaluation de leurs connaissances et compétences en lien avec les objectifs de la formation. L'écart entre les deux évaluations permet ainsi de mesurer leurs acquis.

En complément, pour les stagiaires qui le souhaitent, certaines formations peuvent être validées officiellement par un examen de certification. Les candidats à la certification doivent produire un travail personnel important en vue de se présenter au passage de l'examen, le seul suivi de la formation ne constitue pas un élément suffisant pour garantir un bon résultat et/ou l'obtention de la certification.

Pour certaines formations certifiantes (ex : ITIL, DPO, ...), le passage de l'examen de certification est inclus et réalisé en fin de formation. Les candidats sont alors préparés par le formateur au passage de l'examen tout au long de la formation.

#### **Moyens de suivi d'exécution et appréciation des résultats**

Feuille de présence, émargée par demi-journée par chaque stagiaire et le formateur. Evaluation qualitative de fin de formation, qui est ensuite analysée par l'équipe pédagogique ENI. Attestation de fin de formation, remise au stagiaire en main propre ou par courrier électronique.

#### **Qualification du formateur**

La formation est animée par un professionnel de l'informatique et de la pédagogie, dont les compétences techniques, professionnelles et pédagogiques ont été validées par des certifications et/ou testées et approuvées par les éditeurs et/ou notre équipe pédagogique. Il est en veille technologique permanente et possède plusieurs années d'expérience sur les produits, technologies et méthodes enseignés. Il est présent auprès des stagiaires pendant toute la durée de la formation.

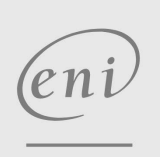

02 40 92 45 50 formation@eni.fr www.eni-service.fr

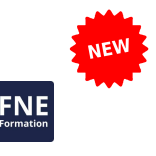

Formation intra-entreprise sur devis